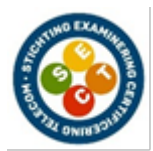

#### **SECT D3 Versneld**

#### **Servicewerkzaamheden Wijknet**

**Praktijktoets Examentijd:** 150 minuten

### **Opgavenboekje**

- Dit opgavenboekje bestaat uit 4 pagina's (inclusief voorblad).
- Controleer het opgavenboekje op volledigheid.
- Bij deze opgave horen 8 bijlagen:

Bijlage 1: uitwerkblad opdracht 1 t/m 5

- Bijlage 2: inregelvoorschriften en manuals (aanwezig op examenlocatie)
- Bijlage 3: ministerlijst (aanwezig op examenlocatie)
- Bijlage 4: zekeringplan (aanwezig op examenlocatie)

Bijlage 5: frequentieraster (aanwezig op examenlocatie)

Bijlage 6: blokschema's (aanwezig op examenlocatie)

Bijlage 7: storingsbonnen (Blok en individuele storing, aanwezig op examenlocatie)

Bijlage 8: verkortingsfactoren en aansnijmaten coaxkoppelingen

Na afloop van het examen levert u al het examenmateriaal in.

U werkt uw examen uit in bijlage 1 & 7. Uitwerkingen op kladpapier worden niet beoordeeld! Het kladpapier wordt na het afnemen van dit examen vernietigd.

#### *Belangrijk:*

#### - **U dient uw eigen gereedschap, reinigingsmiddelen en (meet)apparatuur\* mee te nemen en te gebruiken.**

- De volgende meetinstrumenten mogen worden gebruikt: bijv ONX of gelijkwaardig, laptop met software voor Teleste optische node en Technetix versterker (voor versies, zie inregelvoorschrift), retourpilootgenerator, TDR, True RMS universeelmeter, spectrum analyser, videomicroscoop, meting downsteam/upstream met RTG en IMD of sweepen en optische powermeter;

- De kalibratie van de meetapparatuur moet voldoen aan de door SECT gestelde eisen;
- U werkt volgens de veiligheidsnormen en instructies;
- U werkt volgens de bekabelingnormen en de juiste installatiepraktijk;
- U werkt volgens de voorschriften van de opdrachtgever, concepthouders en/of fabrikant;

- Bij het veroorzaken van (ernstige) onveilige situaties, door onveilig werken en/of het veroorzaken van onnodige schade aan apparatuur en gereedschappen zal de examinator u van het examen uitsluiten.

- Onderling uitwisselen van informatie met medekandidaten is tijdens het uitvoeren van de opdrachten niet toegestaan.

Voorafgaand aan het examen wordt uw meetapparatuur inclusief meetsnoeren en adapters getest op signaalniveau-afwijking en kalibratie-eisen (zie www.sect.nl). **Bij geen of een overschreden kalibratiedatum mag u niet deelnemen aan het examen.**

#### **ELKE VORM VAN FRAUDE ZAL ONMIDDELLIJKE UITSLUITING VAN HET EXAMEN TOT GEVOLG HEBBEN**

Naam kandidaat: ………………………………………………….

Examendatum: ……………………………………………………

SECT - Onderdeel D3 versneld 30-08-2023 versie 1.1

#### **Examenopdracht:**

U bent werkzaam als technicus in het wijknet. U krijgt een aantal opdrachten. U werkt de opdrachten in de onderstaande volgorde af.

#### **Deel 1 (storingsanalyse): deze bestaat uit 2 storingsbonnen: 1x Blokstoring en 1x Individuele klantklacht.**

#### **Je lost als eerst de blokstoring op!**

- **Blokstoring:**
- o Je ontvangt een storingsbon met de storingsinformatie;
- o Je analyseert de storing en bepaalt de oorzaak;
- o Vul op de storingsbon de oorzaak in;
- o Voer de herstel werkzaamheden uit om deze blokstoring op te lossen.

#### **Deel 2 (Proactief onderhoud en controle werkzaamheden):**

Noteer de meetwaarden van onderstaande opdrachten in bijlage 1

#### ● **Opdracht 1**:

#### **Let op: roep de assessor erbij vooraf deze opdracht**

Meet met een optische powermeter het optische ingangsvermogen (DS) op de patchkabel van de node. (In patchkastje)

#### **Opdracht 2**

Meet de televoeding spanning in het wijkcentrum.

#### ● **Opdracht 3:**

-Monteer een jumperkabel op de afgaande C3 coaxkabel in de GV. -Bepaal de lengte van deze kabel en controleer met behulp van het blokschema of de gemeten waarde juist is.

#### ● **Opdracht 4:**

Controleer met behulp van de bijlagen de configuratie van de GV en EV.

#### ● **Opdracht 5:**

Regel de Up- en downstream van het wijknet in. De volgende methoden zijn toegestaan:

o met behulp van de sweepmethodiek;

o met RTG en IMD (retour) en kanaalniveaus (distributie).

#### **Deel 1 vervolg analyse: 1x Individuele klantklacht analyseren.**

#### ● **Individuele klantklacht:**

- o Je ontvangt een storingsbon met de storingsinformatie;
- o Je analyseert de storing en bepaalt de oorzaak;
- o Vul op de storingsbon de oorzaak in;
- o Je voert geen herstelwerkzaamheden uit.

### **EINDE**

# Bijlage 1: uitwerkblad opdracht 1 t/m 5 – deel 2

Naam kandidaat: ………………………………………………….

Examendatum: ……………………………………………………

# Opdracht 1

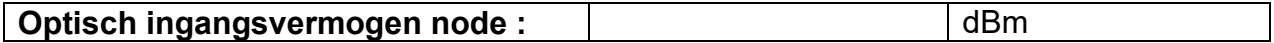

### Opdracht 2

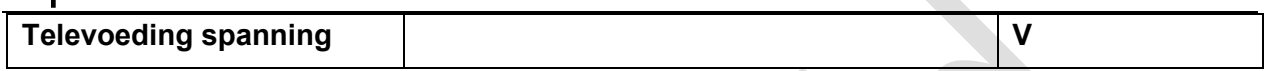

### Opdracht 3

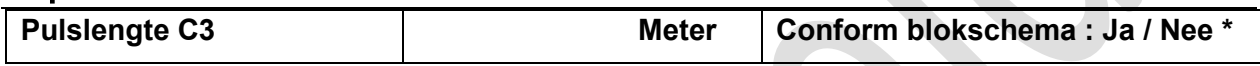

**\*Omcirkel juiste antwoord**

## Opdracht 4

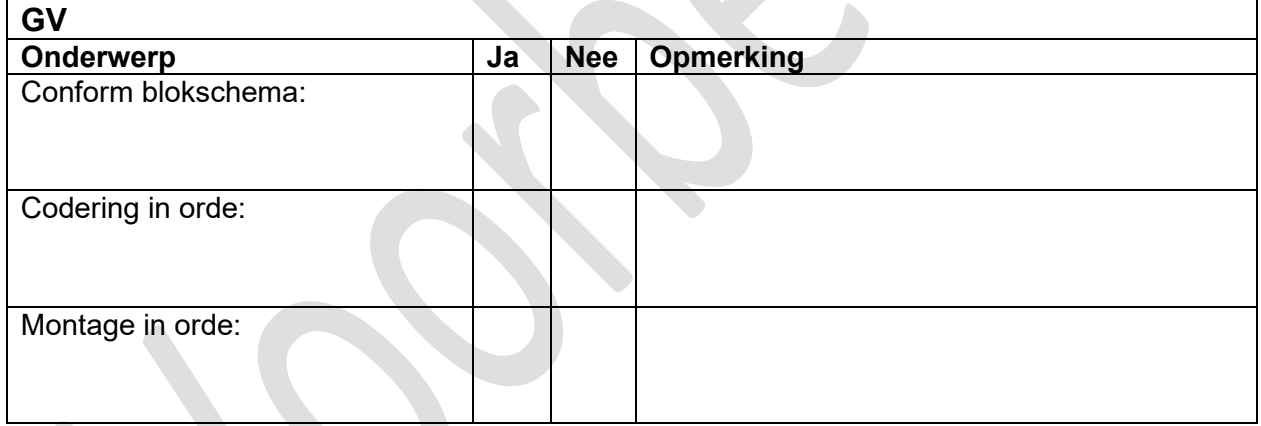

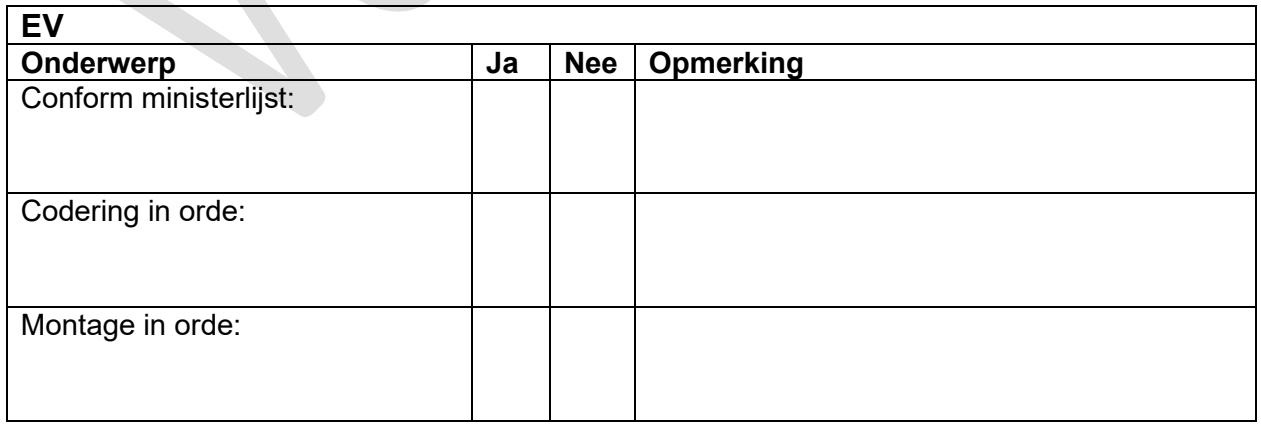

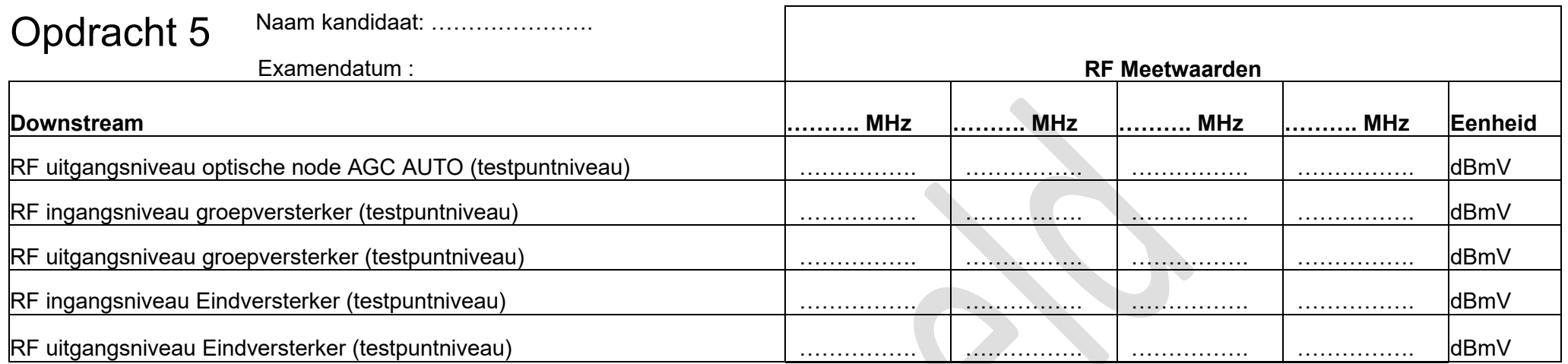

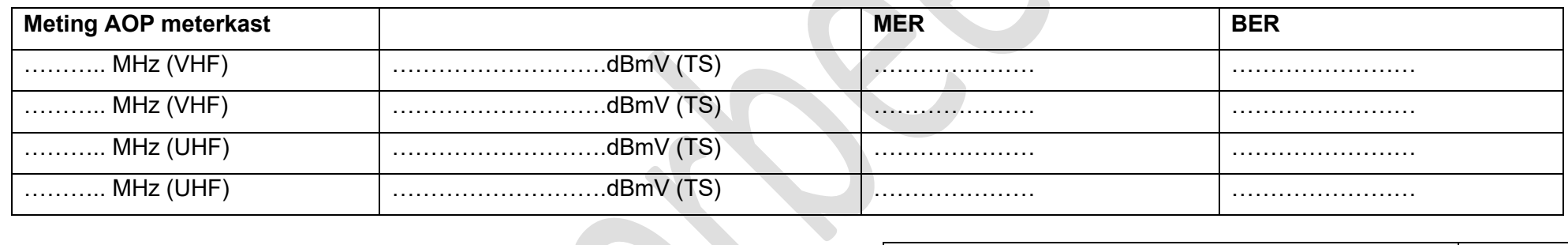

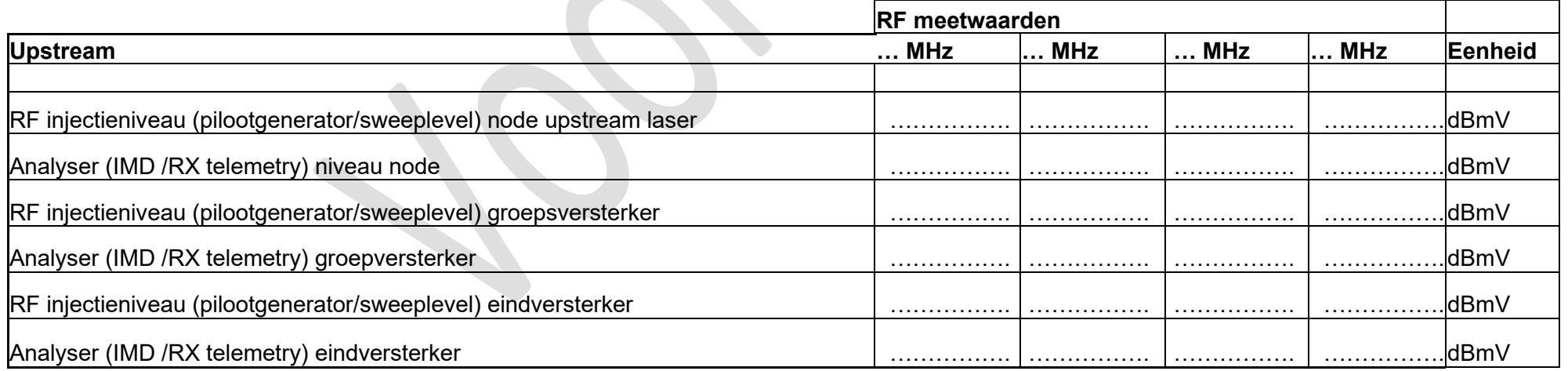